**【图】** 

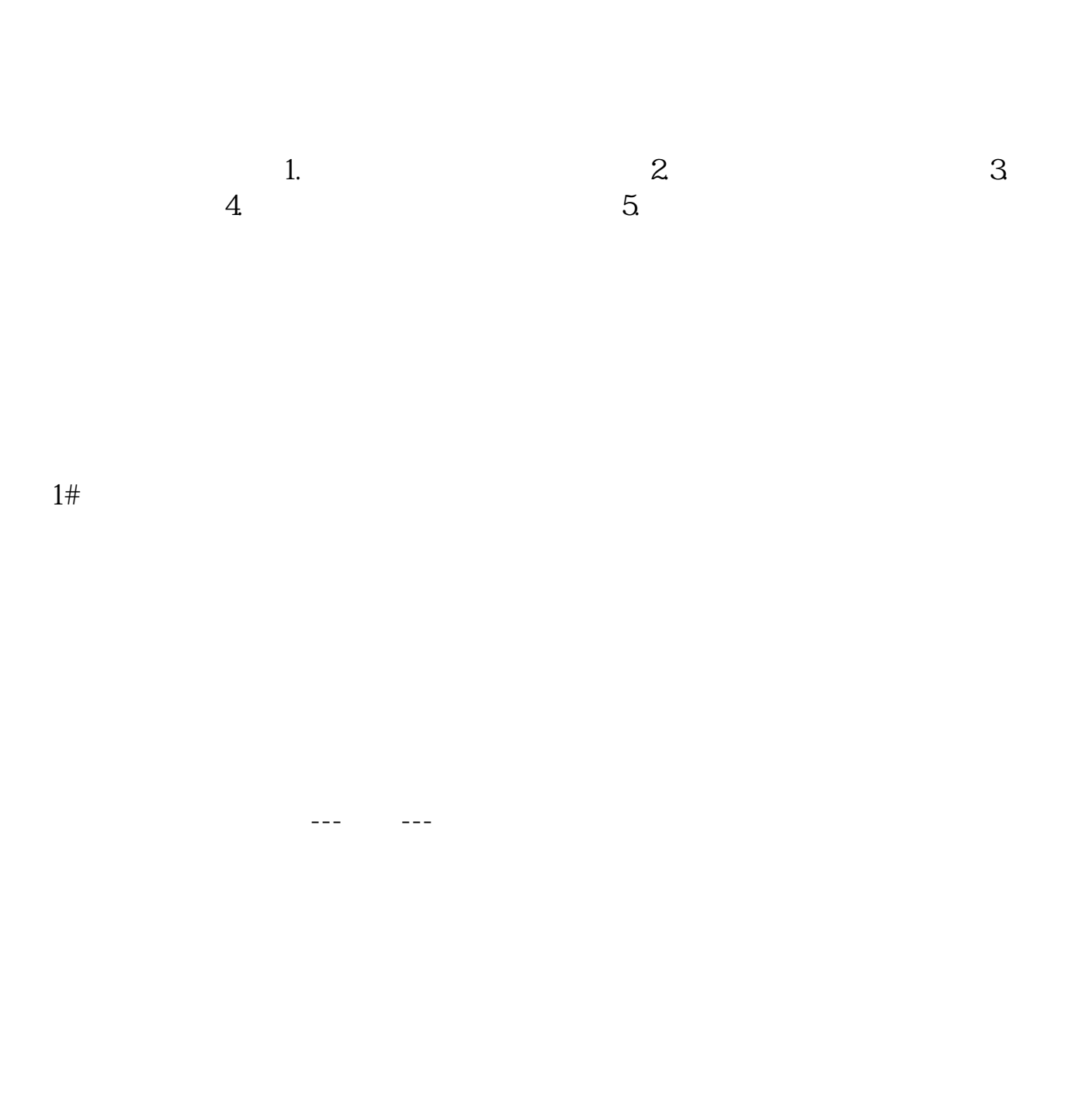

 $\overline{1/3}$ 

**股识吧 gupiaozhishiba.com**

 $K$ 

 $U$ 

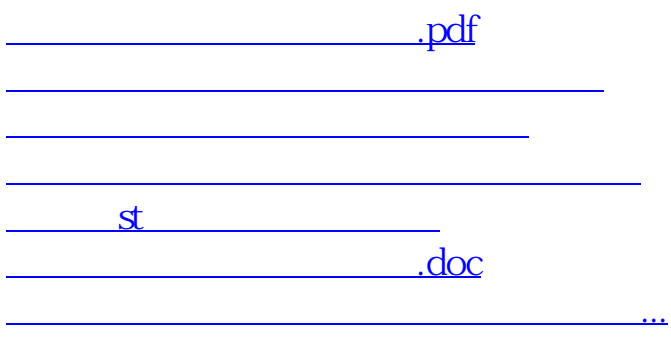

<https://www.gupiaozhishiba.com/subject/8722949.html>